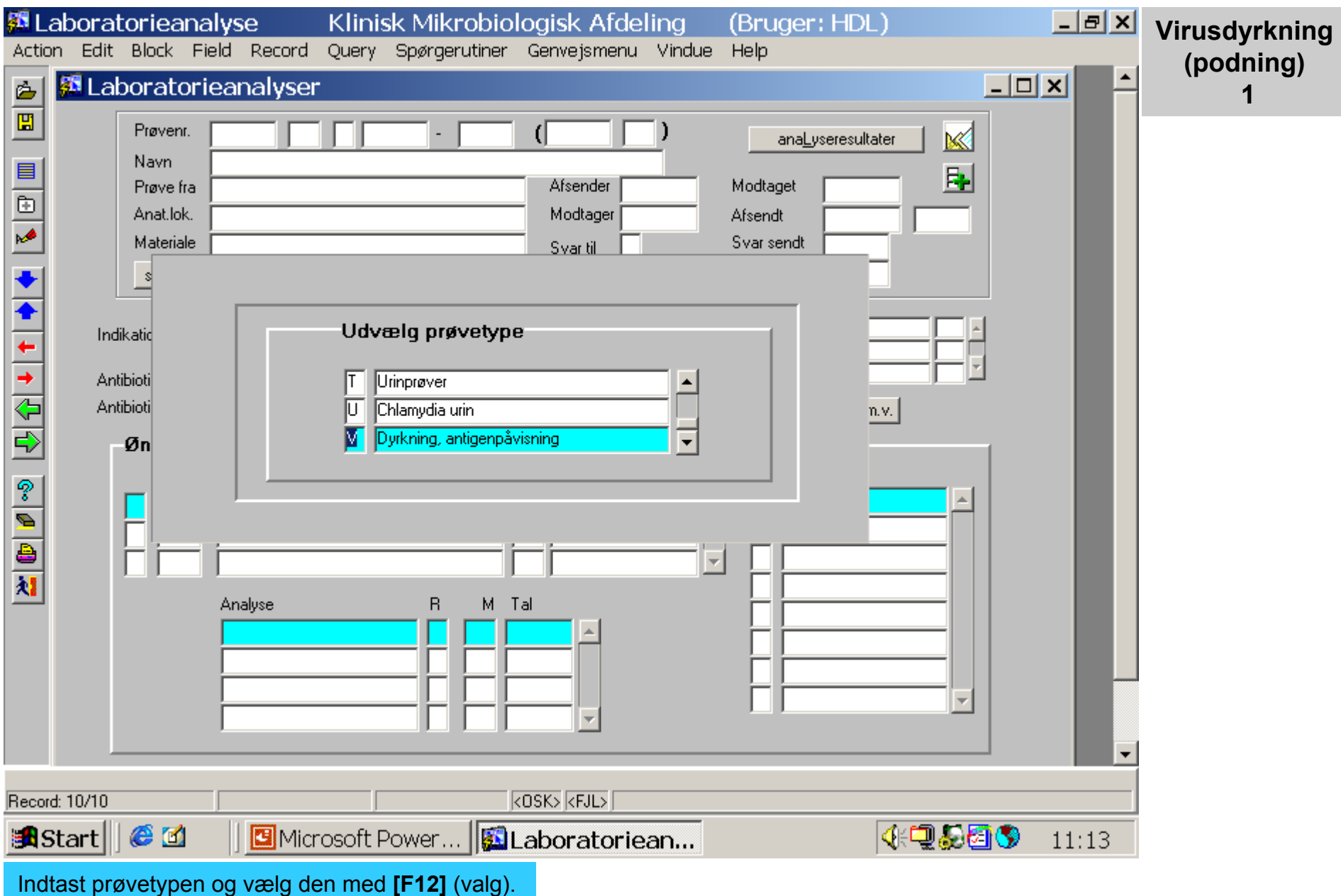

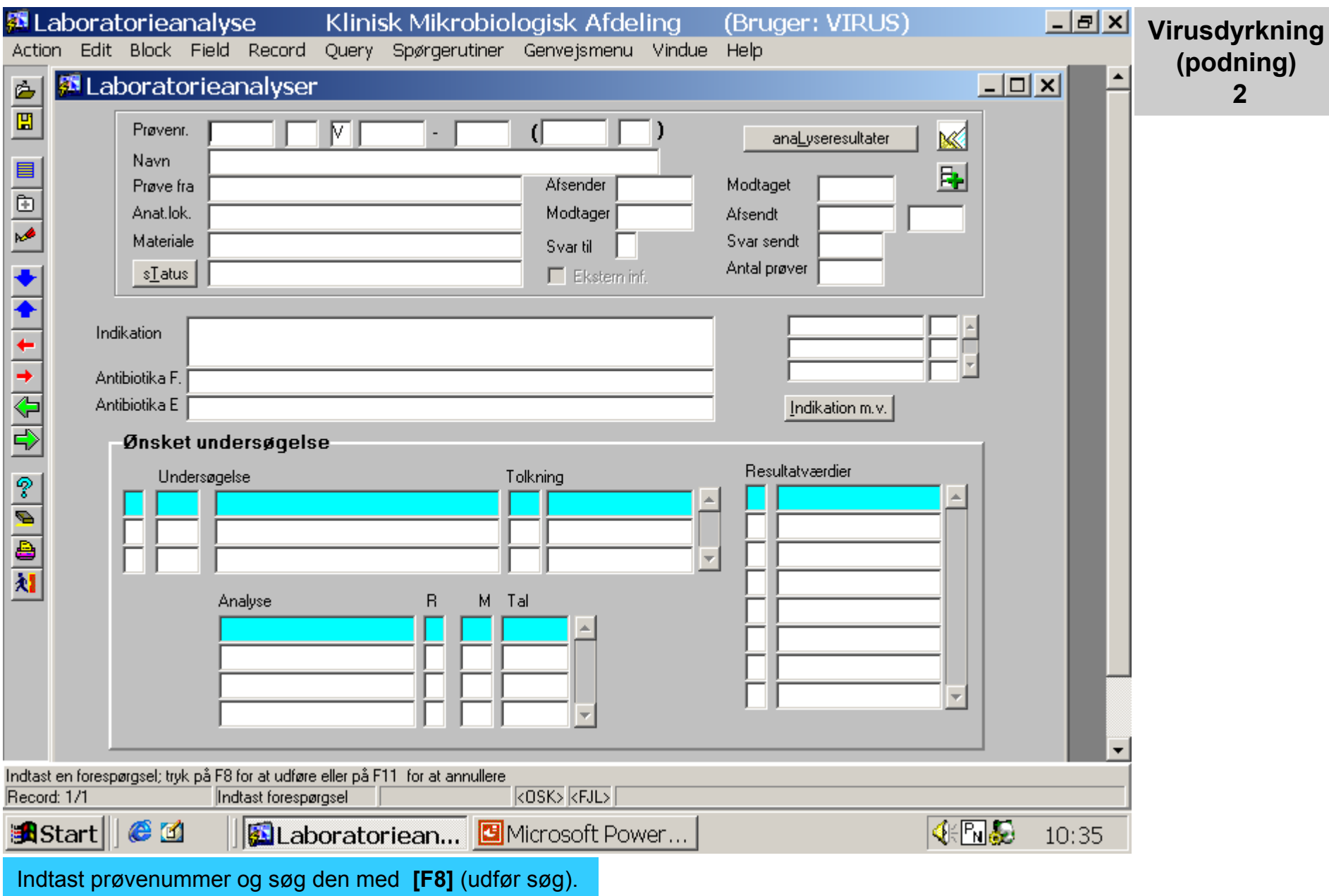

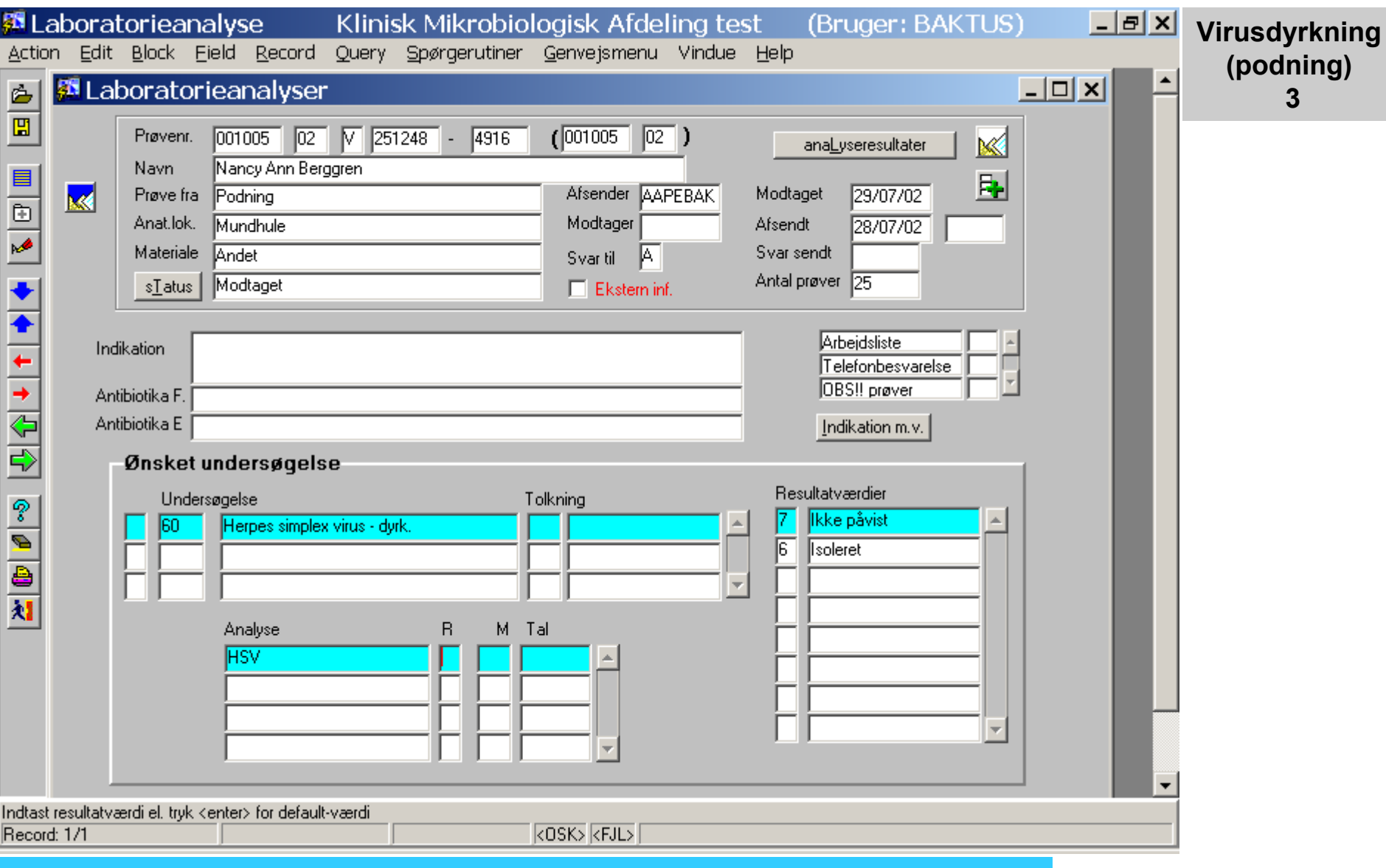

Når prøven er fundet stiller indsætningspunktet sig ud for R (resultatværdi) for analysen. Koden for "ingen påvist" er "7", som det ses i Resultatværdier i kolonnen nederst til højre.

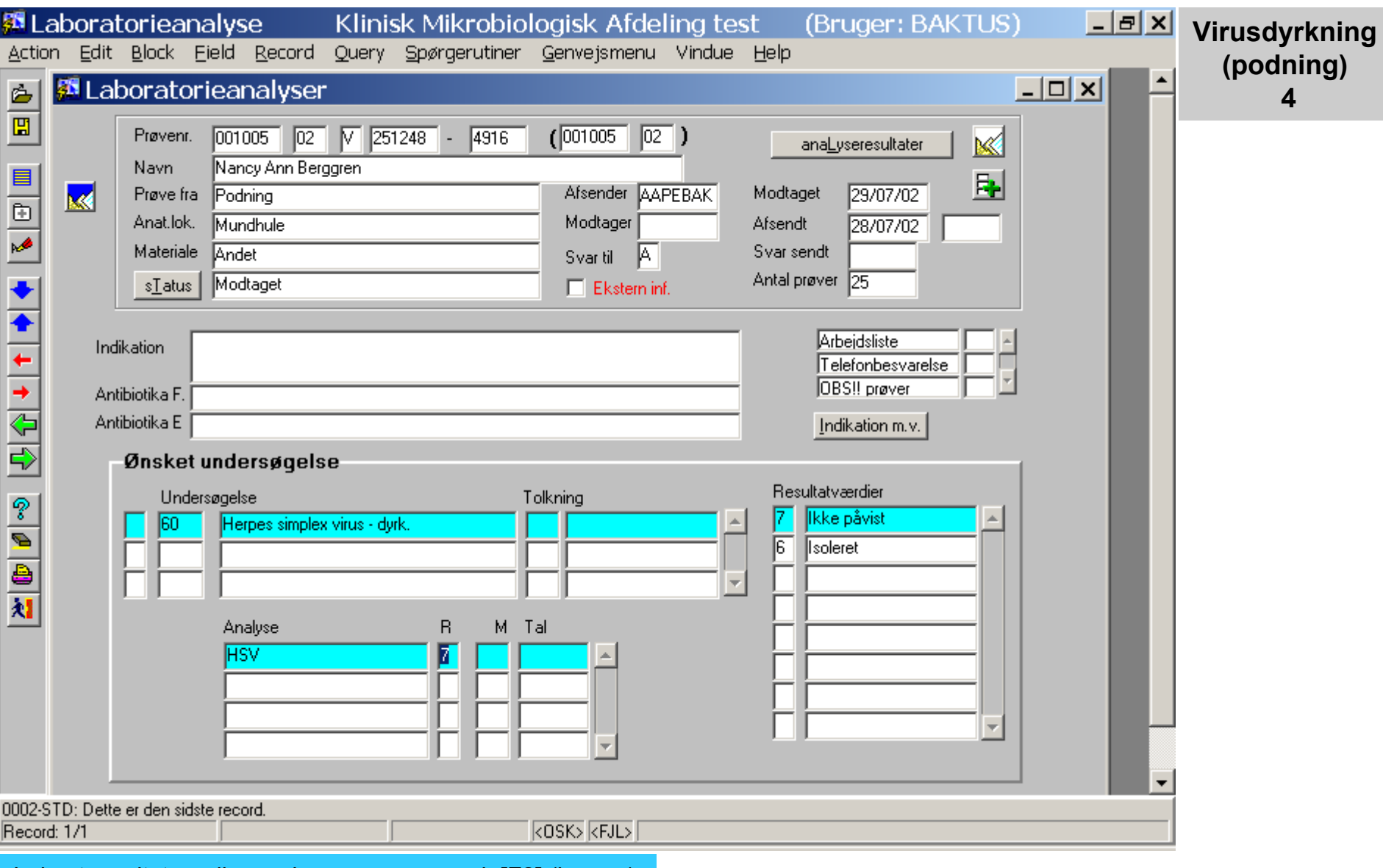

Indsæt resultatværdien og besvar prøven ved **[F2]** (besvar).

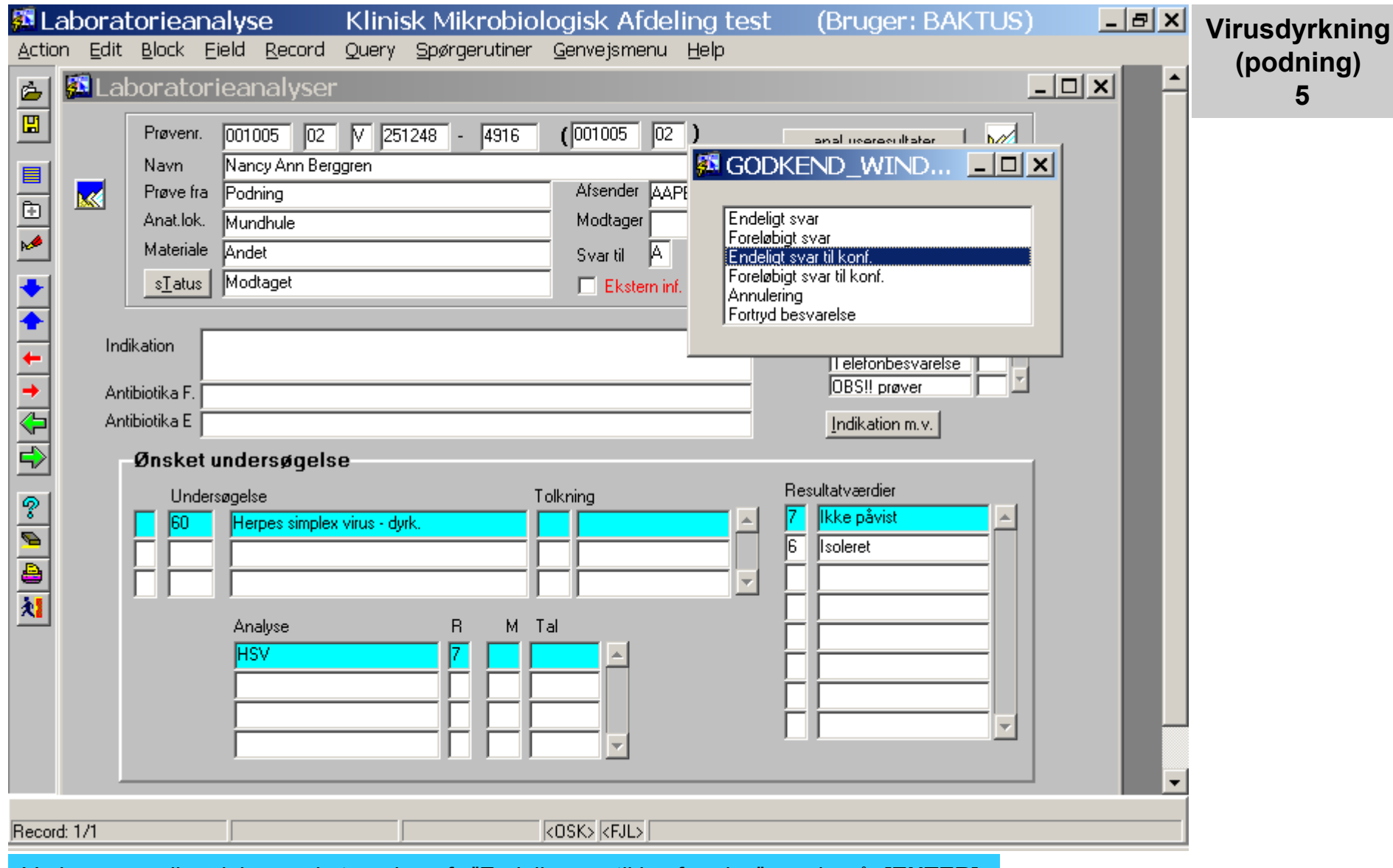

Vælg svar-godkendelse, ved at markere fx "Endelig svar til konferering", og derpå **[ENTER]**.

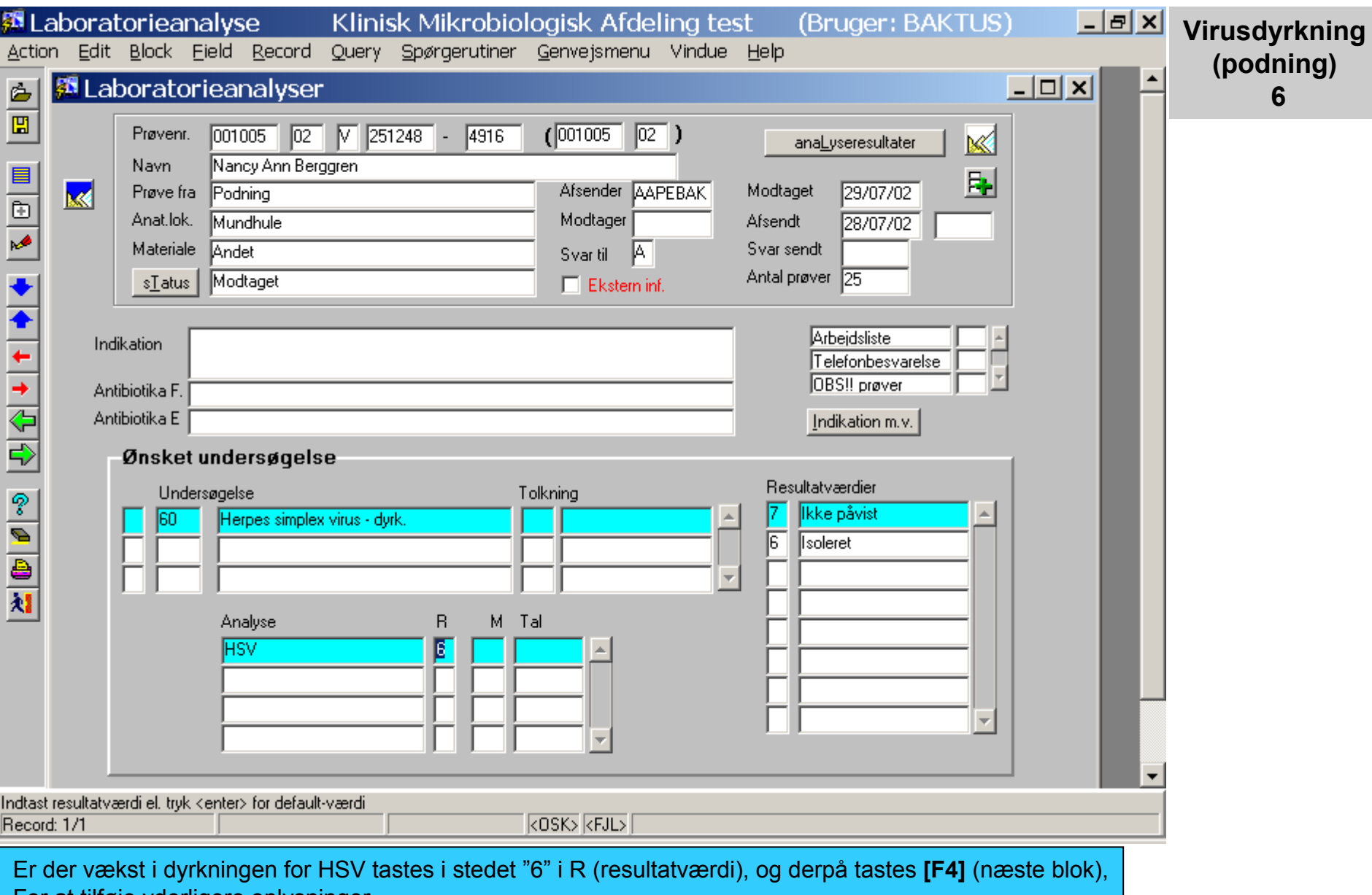

For at tilføje yderligere oplysninger.

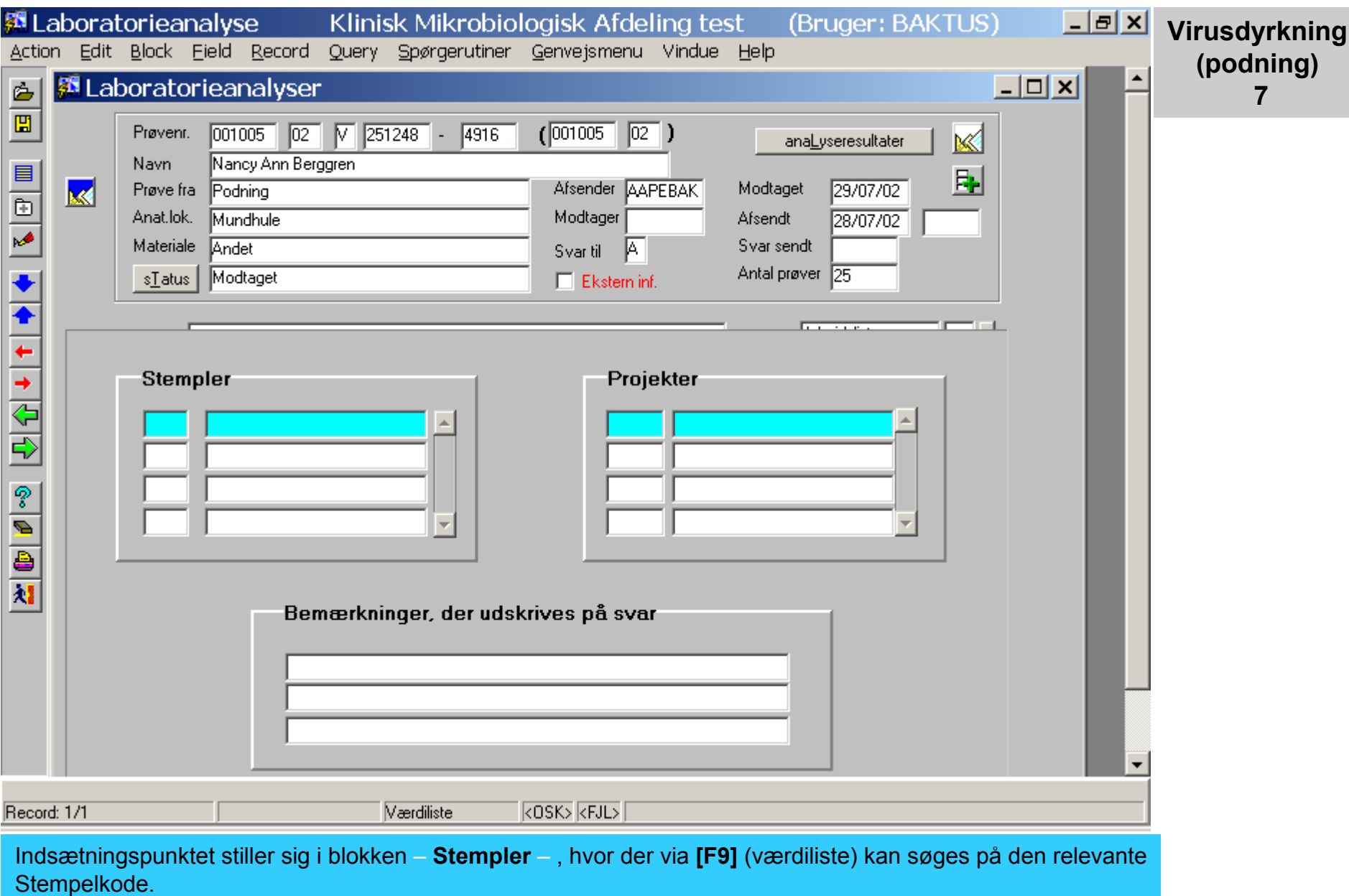

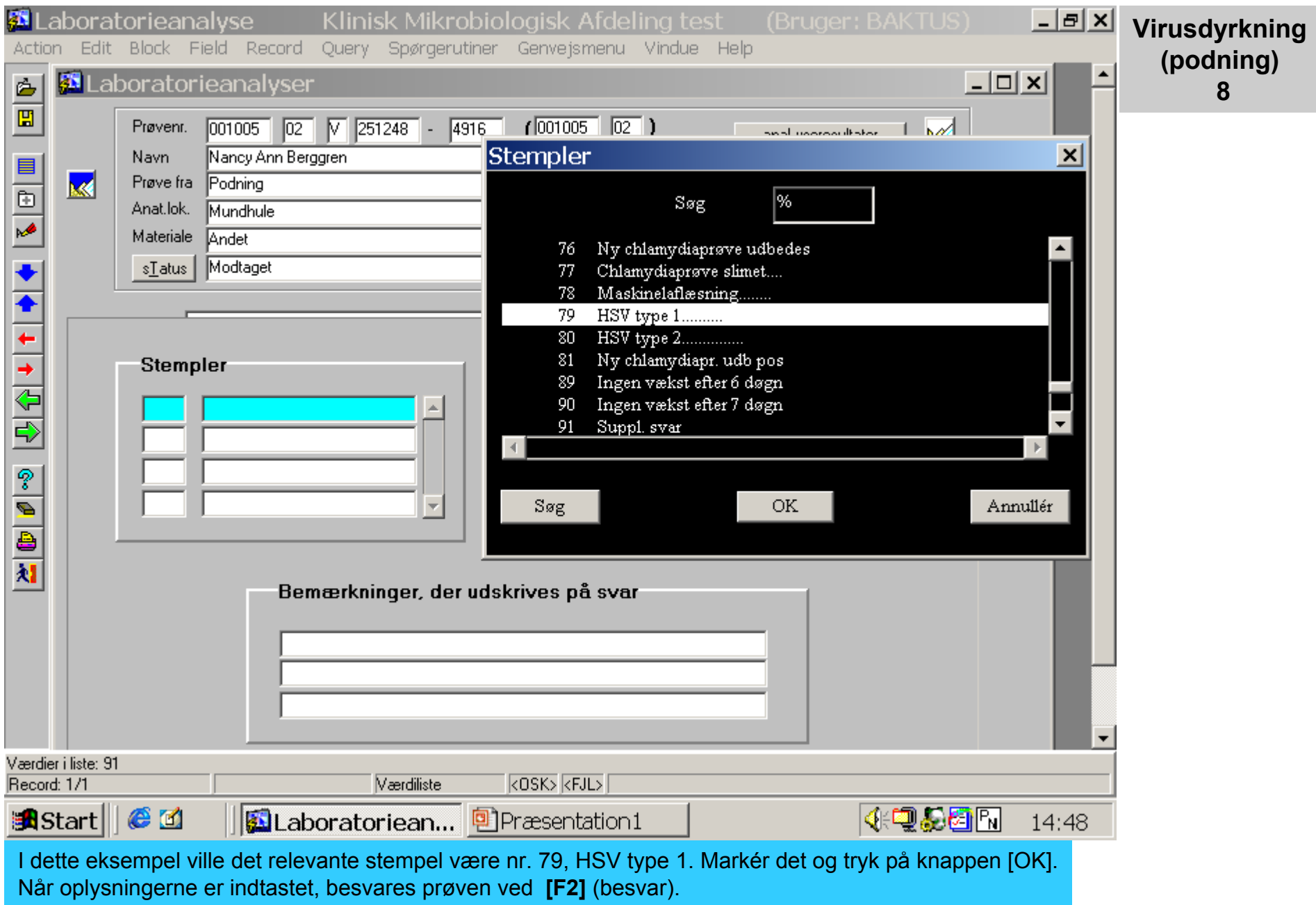

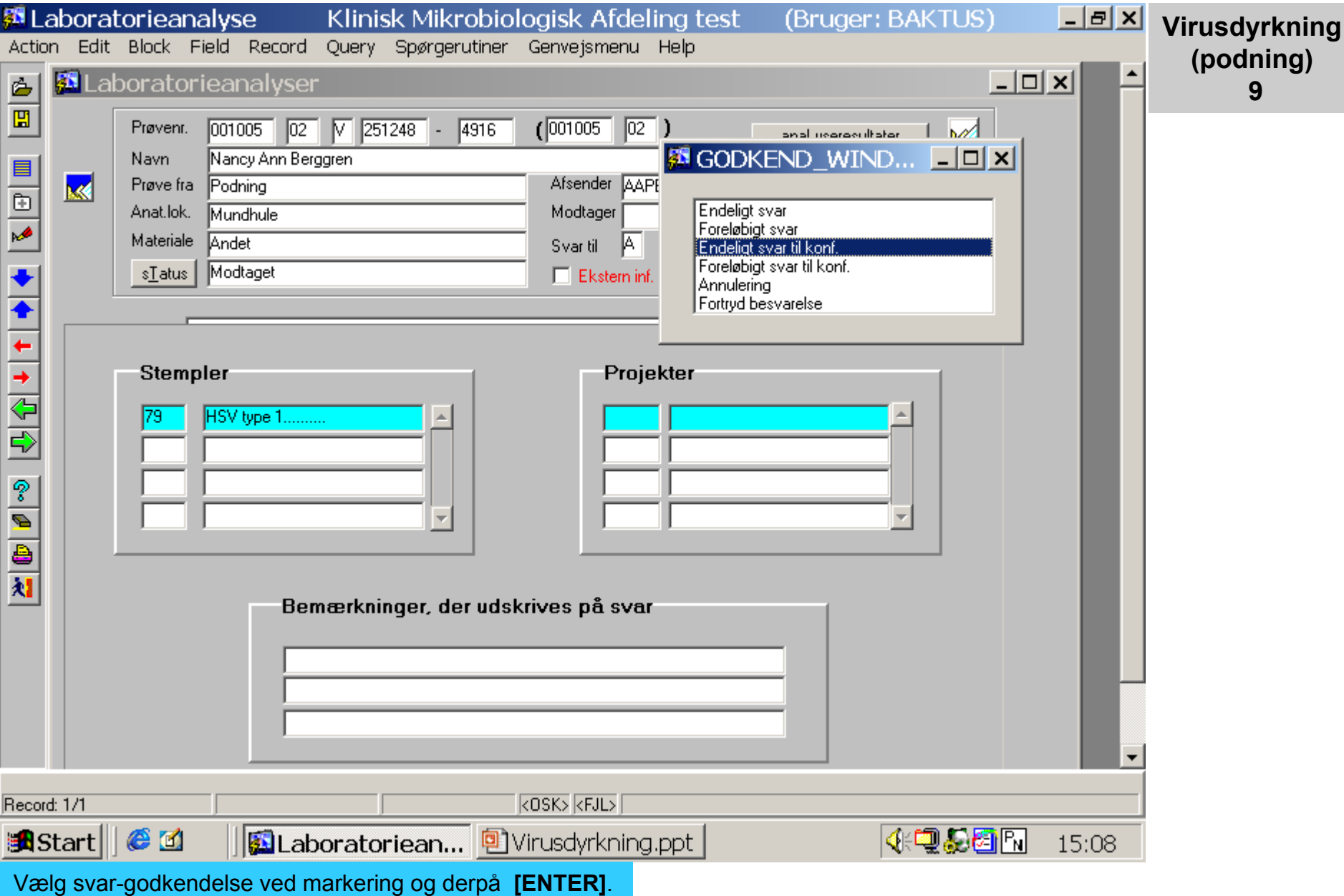

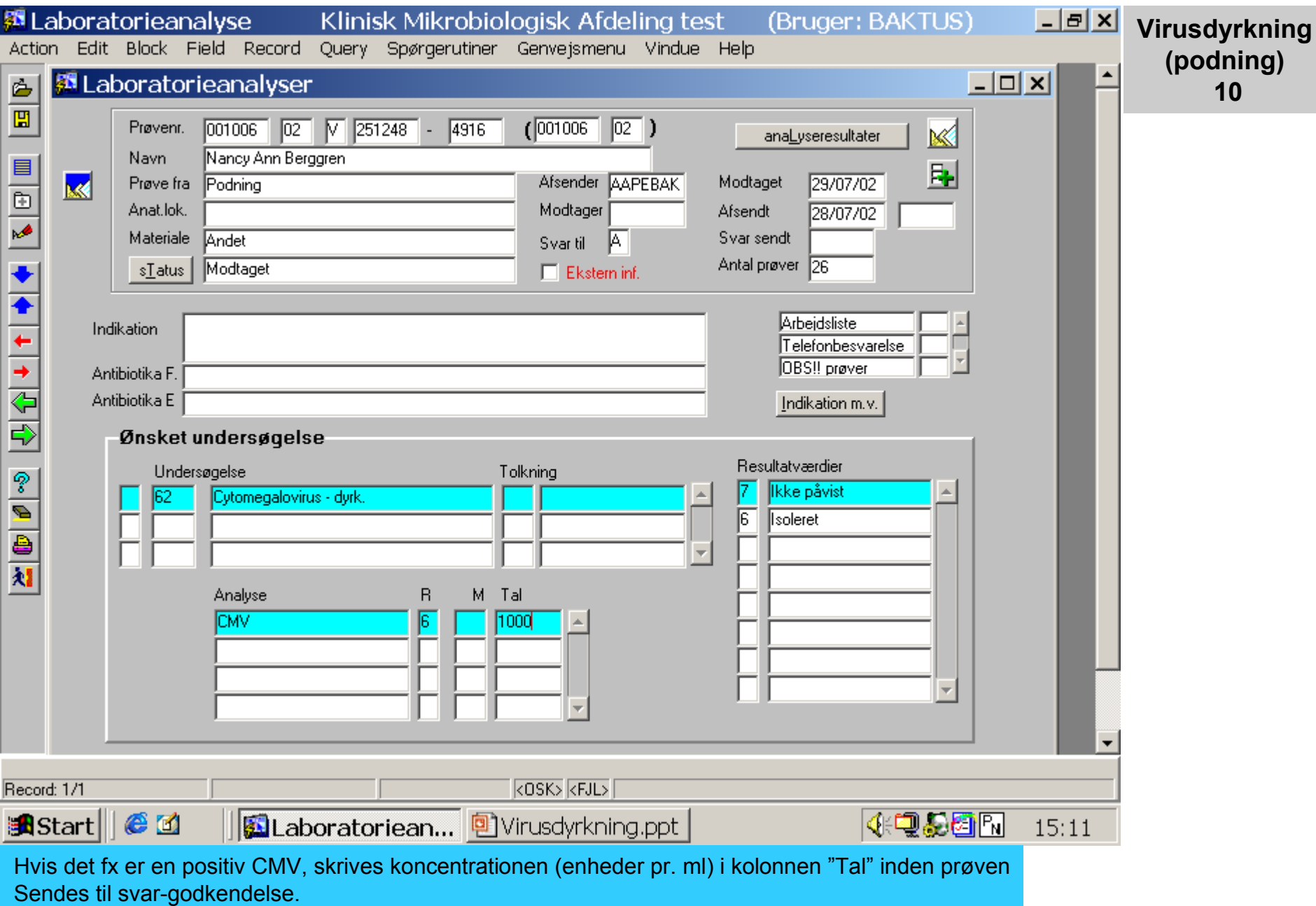